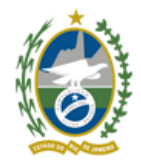

Governo do Estado do Rio de Janeiro Universidade do Estado do Rio de Janeiro Faculdade de Formação de Professores

## **ESCALA PARA DEFESA E ARGUIÇÃO DOS PROJETOS DE PESQUISA**

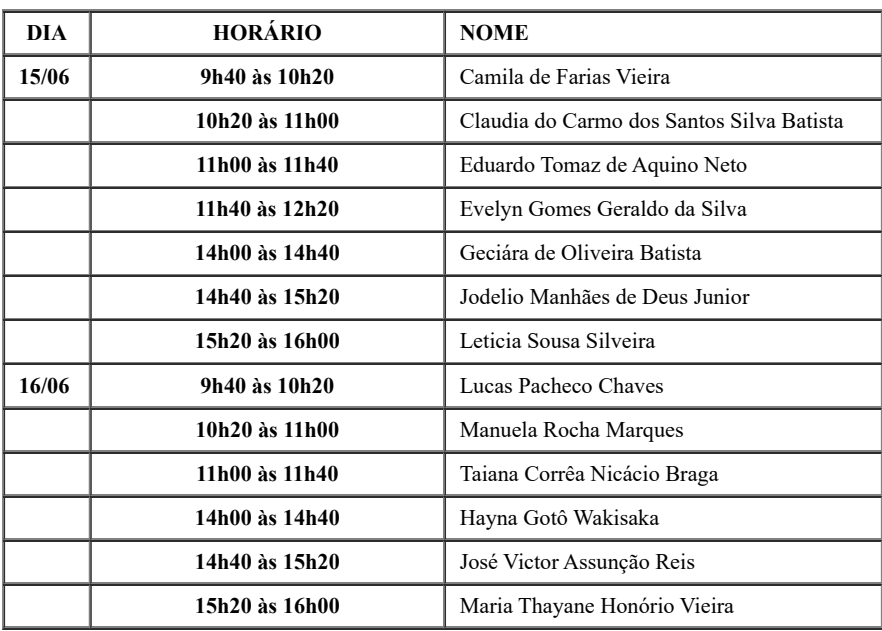

## **Instruções aos candidatos(as)**:

- As defesas serão feitas por videoconferência. O link será enviado por e-mail até o final do dia.
- Será utilizada a plataforma Jitsi Meet. Se for usar um smartphone, baixe antes o app do Jitsi Meet. Por notebook ou PC não é necessário baixar o aplicativo.
- Só entre na sala de defesas no horário agendado para você, nunca antes, pois outro candidato poderá estar ainda finalizando sua defesa.
- Cada candidato terá até 20 min para apresentar o projeto. É possível usar slides na apresentação.

Wagner Gonçalves Bastos Professor Adjunto / Coordenador do PPGEAS ID. Funcional 2542993-0

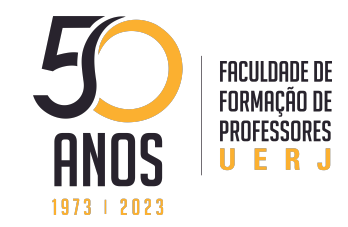

## São Gonçalo, 13 de junho de 2023.

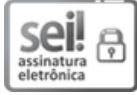

Documento assinado eletronicamente por **Wagner Goncalves Bastos**, **Coordenador(a) Geral**, em 13/06/2023, às 11:35, conforme horário oficial de Brasília, com fundamento nos art. 21º e 22º do [Decreto](http://www.fazenda.rj.gov.br/sei/documentos/legislacao/decretos/Decreto_46_730.pdf) nº 46.730, de 9 de agosto de 2019.

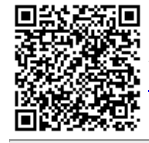

A autenticidade deste documento pode ser conferida no site [http://sei.fazenda.rj.gov.br/sei/controlador\\_externo.php?](http://sei.fazenda.rj.gov.br/sei/controlador_externo.php?acao=documento_conferir&id_orgao_acesso_externo=6) acao=documento\_conferir&id\_orgao\_acesso\_externo=6, informando o código verificador **53698345** e o código CRC **6D4DA5CE**.